## PIXEL ART : COMPARAISON DE NOMBRES DÉCIMAUX

- **a. Colorier** la grille de droite avec le code suivant :
	- $0 \leq$  **Noir**  $\circ \cup$  gris  $\leq 0.1$
	- $0,1 <$  **Rouge**  $\leq 0.2$
	- 0,2 < **Blanc** ≤ 0,3
- **b. Compléter** la grille de gauche par symétrie d'axe  $(d)$

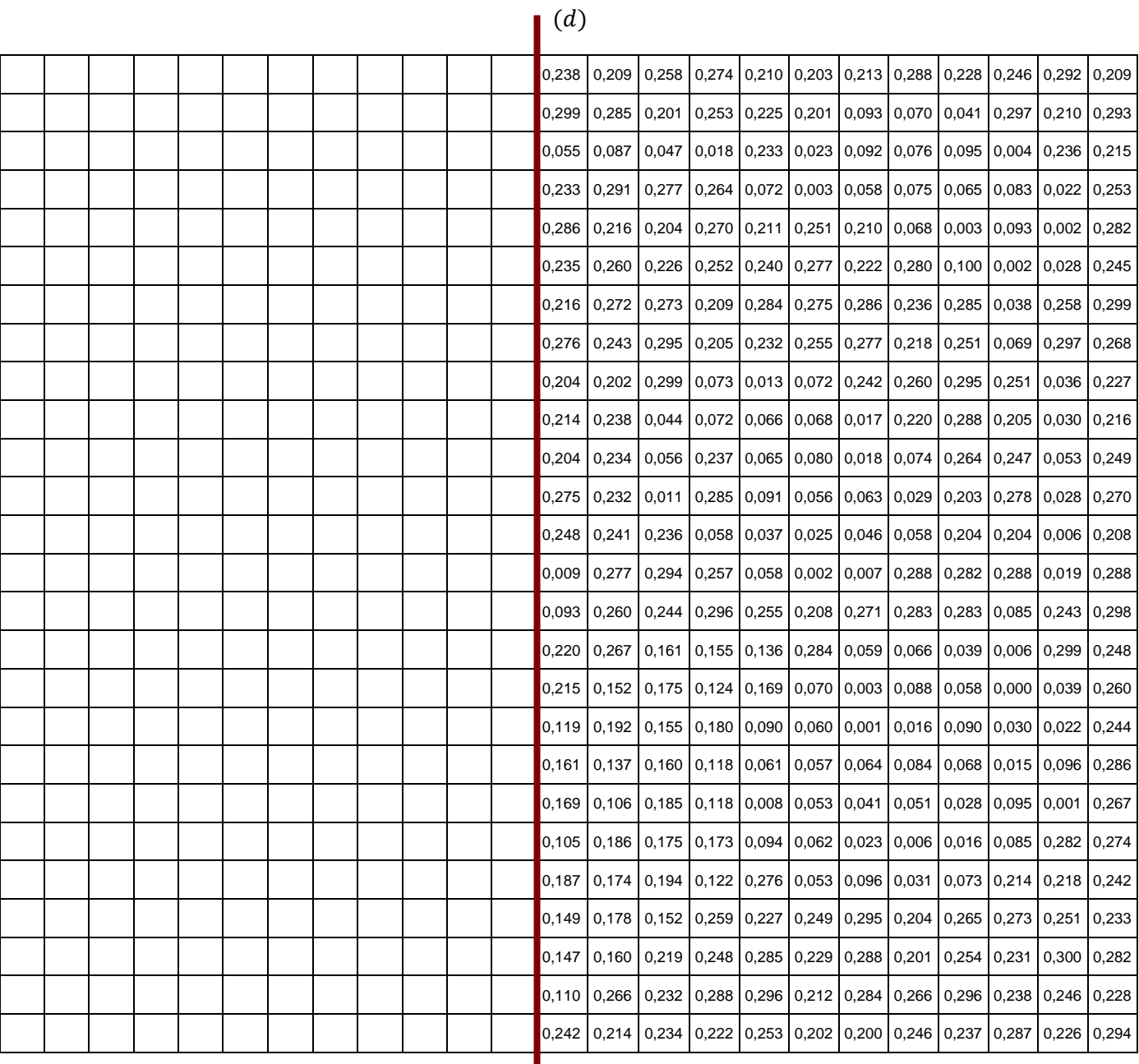